## 10/22/2012 **Exceptions Log NC**

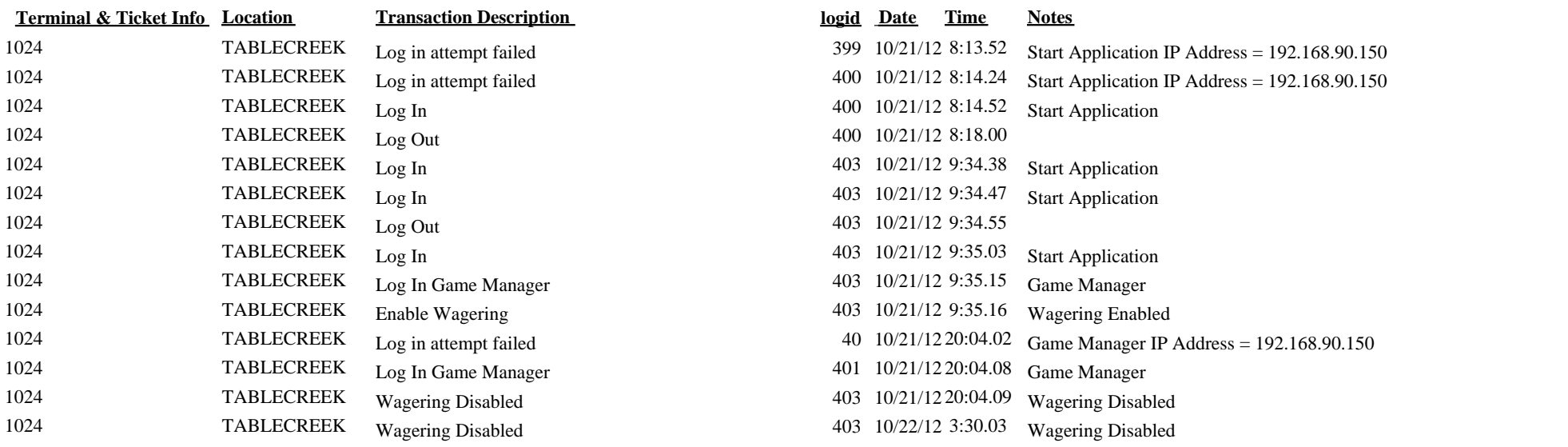